Title stata.com

**bayes: mlogit** — Bayesian multinomial logistic regression

Description Quick start Menu Syntax
Remarks and examples Stored results Methods and formulas Also see

# Description

bayes: mlogit fits a Bayesian multinomial logistic regression to a categorical outcome; see [BAYES] bayes and [R] mlogit for details.

### **Quick start**

Bayesian multinomial logistic regression of y on x1 and x2, using default normal priors for regression coefficients

bayes: mlogit y x1 x2

Use a standard deviation of 10 instead of 100 for the default normal priors

bayes, normalprior(10): mlogit y x1 x2

Use uniform priors for the slopes and a normal prior for the intercept for the category 2

```
bayes, prior({2: x1 x2}, uniform(-10,10)) ///
prior({2:_cons}, normal(0,10)): mlogit y x1 x2
```

Save simulation results to simdata.dta, and use a random-number seed for reproducibility

bayes, saving(simdata) rseed(123): mlogit y x1 x2

Specify 20,000 Markov chain Monte Carlo (MCMC) samples, set length of the burn-in period to 5,000, and request that a dot be displayed every 500 simulations

```
bayes, mcmcsize(20000) burnin(5000) dots(500): mlogit y x1 x2
```

In the above, request that the 90% highest posterior density (HPD) credible interval be displayed instead of the default 95% equal-tailed credible interval

```
bayes, clevel (90) hpd
```

Display relative-risk ratios instead of coefficients

```
bayes: mlogit y x1 x2, rrr
```

Display relative-risk ratios on replay

```
bayes, rrr
```

Also see Quick start in [BAYES] bayes and Quick start in [R] mlogit.

#### Menu

Statistics > Categorical outcomes > Bayesian regression > Multinomial logistic regression

# **Syntax**

```
bayes [, bayesopts]: mlogit depvar [indepvars] [if] [in] [weight] [, options]
                        Description
 options
Model
                         suppress constant term
 noconstant
                         value of depvar that will be the base outcome
 baseoutcome(#)
Reporting
                         report relative-risk ratios
 rrr
                        control spacing, line width, and base and empty cells
 display_options
 level(#)
                        set credible level; default is level (95)
 indepvars may contain factor variables; see [U] 11.4.3 Factor variables.
 indepvars may contain time-series operators; see [U] 11.4.4 Time-series varlists.
 fweights are allowed; see [U] 11.1.6 weight.
 bayes: mlogit, level() is equivalent to bayes, clevel(): mlogit.
 For a detailed description of options, see Options in [R] mlogit.
                                  Description
 bayesopts
Priors
                                  specify standard deviation of default normal priors for regression
*normalprior(#)
                                    coefficients; default is normalprior (100)
 prior(priorspec)
                                  prior for model parameters; this option may be repeated
                                  show model summary without estimation
 dryrun
Simulation
 nchains(#)
                                  number of chains; default is to simulate one chain
 mcmcsize(#)
                                  MCMC sample size; default is mcmcsize(10000)
 burnin(#)
                                  burn-in period; default is burnin(2500)
 thinning(#)
                                  thinning interval; default is thinning(1)
                                  random-number seed
 rseed(#)
 exclude(paramref)
                                  specify model parameters to be excluded from the simulation results
Blocking
                                  maximum block size; default is blocksize(50)
*blocksize(#)
 block(paramref | , blockopts | ) specify a block of model parameters; this option may be repeated
 blocksummary
                                  display block summary
*noblocking
                                  do not block parameters by default
Initialization
 initial(initspec)
                                  specify initial values for model parameters with a single chain
 init#(initspec)
                                  specify initial values for #th chain; requires nchains()
 initall(initspec)
                                  specify initial values for all chains; requires nchains()
 nomleinitial
                                  suppress the use of maximum likelihood estimates as starting values
 initrandom
                                  specify random initial values
 initsummary
                                  display initial values used for simulation
*noisilv
                                  display output from the estimation command during initialization
```

| Adaptation                                                                   |                                                                                                    |
|------------------------------------------------------------------------------|----------------------------------------------------------------------------------------------------|
| adaptation(adaptopts)                                                        | control the adaptive MCMC procedure                                                                                |
| scale(#)                                                                     | initial multiplier for scale factor; default is scale(2.38)                                                        |
| covariance( $cov$ )                                                          | initial proposal covariance; default is the identity matrix                                                        |
| Reporting                                                                    |                                                                                                    |
| clevel(#)                                                                    | set credible interval level; default is clevel(95)                                                                 |
| hpd                                                                          | display HPD credible intervals instead of the default equal-tailed credible intervals                              |
| * <u>rr</u> r                                                                | report relative-risk ratios                                                                                        |
| eform (string)                                                               | report exponentiated coefficients and, optionally, label as string                                                 |
| batch(#)                                                                     | specify length of block for batch-means calculations;                                                              |
|                                                                              | default is batch(0)                                                                                                |
| $\underline{\mathtt{sav}}\mathtt{ing}(\mathit{filename}[\mathtt{,replace}])$ | save simulation results to filename.dta                                                                            |
| <u>nomodelsumm</u> ary                                                       | suppress model summary                                                                                             |
| chainsdetail                                                                 | display detailed simulation summary for each chain                                                                 |
| [no]dots                                                                     | suppress dots or display dots every 100 iterations and iteration numbers every 1,000 iterations; default is nodots |
| $\mathtt{dots}(\#ig\lceil,\mathtt{every}(\#)ig ceil)$                        | display dots as simulation is performed                                                                            |
| [no]show(paramref)                                                           | specify model parameters to be excluded from or included in the output                                             |
| <u>notab</u> le                                                              | suppress estimation table                                                                                          |
| <u>nohead</u> er                                                             | suppress output header                                                                                             |
| <pre>title(string)</pre>                                                     | display string as title above the table of parameter estimates                                                     |
| display_options                                                              | control spacing, line width, and base and empty cells                                                              |
| Advanced                                                                     |                                                                                                    |
| <pre>search(search_options)</pre>                                            | control the search for feasible initial values                                                                     |
| corrlag(#)                                                                   | specify maximum autocorrelation lag; default varies                                                                |
| corrtol(#)                                                                   | specify autocorrelation tolerance; default is corrtol(0.01)                                                        |

<sup>\*</sup>Starred options are specific to the bayes prefix; other options are common between bayes and bayesmh.

Options prior() and block() may be repeated.

priorspec and paramref are defined in [BAYES] bayesmh.

paramref may contain factor variables; see [U] 11.4.3 Factor variables.

collect is allowed; see [U] 11.1.10 Prefix commands.

See [U] 20 Estimation and postestimation commands for more capabilities of estimation commands.

Model parameters are regression coefficients {outcome\_1:indepvars}, {outcome\_2:indepvars}, and so on, where outcome\_#'s are the values of the dependent variable or the value labels of the dependent variable if they exist. Use the dryrun option to see the definitions of model parameters prior to estimation.

For a detailed description of bayesopts, see Options in [BAYES] bayes.

# Remarks and examples

stata.com

For a general introduction to Bayesian analysis, see [BAYES] **Intro**. For a general introduction to Bayesian estimation using an adaptive Metropolis–Hastings algorithm, see [BAYES] **bayesmh**. For remarks and examples specific to the bayes prefix, see [BAYES] **bayes**. For details about the estimation command, see [R] **mlogit**.

For a simple example of the bayes prefix, see *Introductory example* in [BAYES] bayes. Also see *Multinomial logistic regression* in [BAYES] bayes.

### Stored results

See Stored results in [BAYES] bayes.

### Methods and formulas

See Methods and formulas in [BAYES] bayesmh.

### Also see

```
    [BAYES] bayes — Bayesian regression models using the bayes prefix<sup>+</sup>
    [R] mlogit — Multinomial (polytomous) logistic regression
    [BAYES] Bayesian postestimation — Postestimation tools for bayesmh and the bayes prefix
    [BAYES] Bayesian estimation — Bayesian estimation commands
    [BAYES] Bayesian commands — Introduction to commands for Bayesian analysis
    [BAYES] Intro — Introduction to Bayesian analysis
    [BAYES] Glossary
```

Stata, Stata Press, and Mata are registered trademarks of StataCorp LLC. Stata and Stata Press are registered trademarks with the World Intellectual Property Organization of the United Nations. StataNow and NetCourseNow are trademarks of StataCorp LLC. Other brand and product names are registered trademarks or trademarks of their respective companies. Copyright © 1985–2023 StataCorp LLC, College Station, TX, USA. All rights reserved.

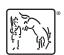

For suggested citations, see the FAQ on citing Stata documentation.